## "Shibbolized NAREGI Grid Middlewareによる グリッドIDフェデレーション"

CSI委託事業: 平成21年度実施報告と平成22年度の事業計画

### 2010/06/21

#### Manabu Higashida

manabu@cmc.osaka-u.ac.jp

大阪大学サイバーメディアセンター

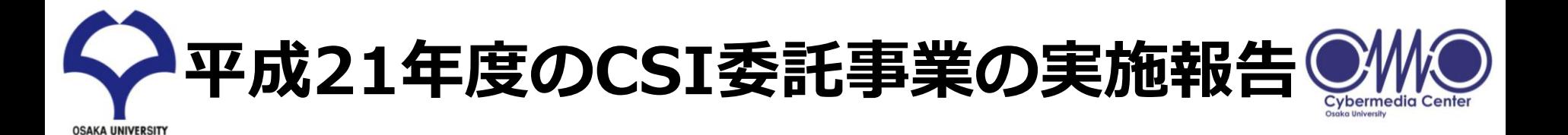

1) MICSプロファイルに対応したグ リッド認証局運用規定の策定

MICSプロファイルに基づく認証局運用規 程を策定すると同時に、各情報基盤セン ターの全国共同利用登録窓口に要求され る登録局としての業務規程を策定した

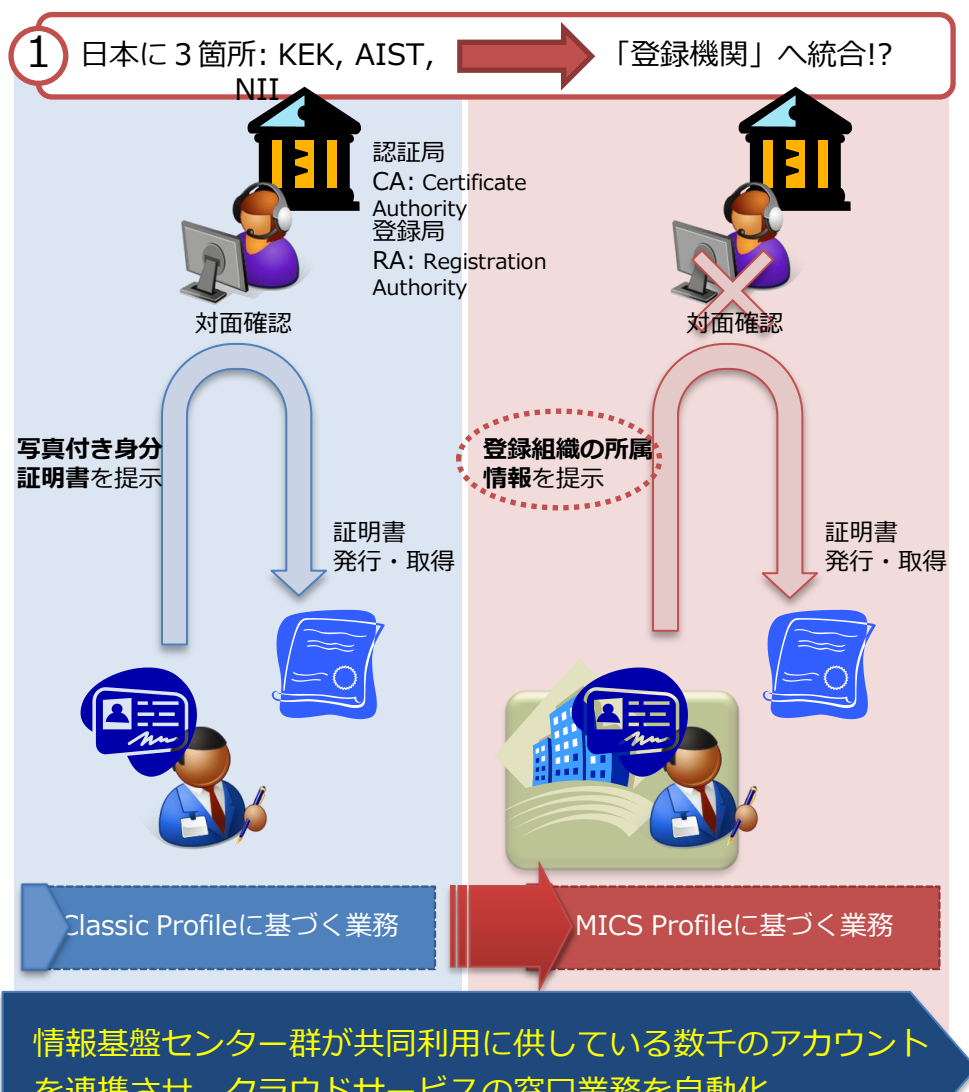

MICS: Member Integrated Credential Service を連携させ、クラウドサービスの窓口業務を自動化

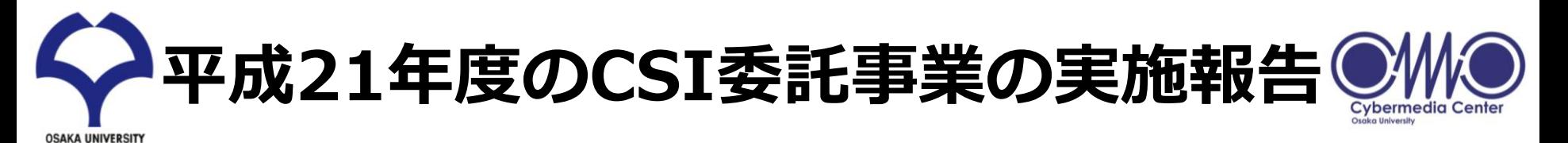

- 2) ShibbolethによるNAREGIミドルウェアの Single Sign-On対応
	- NAREGIミドルウェアにU-PKIの成果を取り入れ、 Shibbolethによる初期認証とSSOに対応するようNAREGI Webポータルおよび関連するラブラリなどを拡張した
		- NAREGI Webポータルや登録局のShibboleth SP化を行っ た

3) 阪大CMCグリッド認証局のMICS/Shibboleth対

- 応
	- 払い出した証明書と対応する属性情報を関係する情報基盤セ ンターに通知し、各情報基盤センターのローカルアカウント との名寄せが可能な業務フローの検討と雛形となるシステム を試作する
		- 情報基盤センター業務フローの設計と業務システム試作を 行った
		- 情報基盤センター連携を想定し、UMSおよびVOMSの登録 情報を共有する機能を追加した

SP: Service Provider IdP: Identity Provider

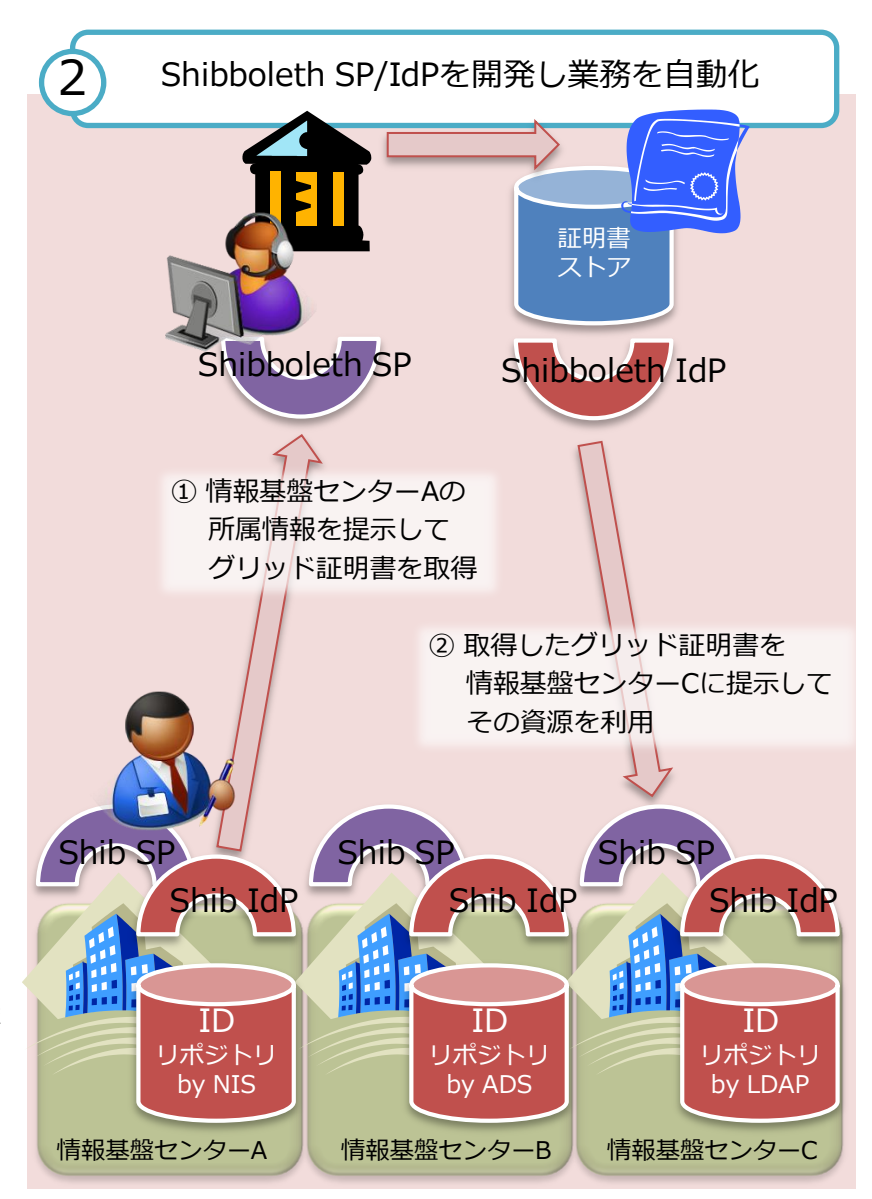

# NAREGI初期認証の Shibbolethによるフェデレーション

- 課題: UMSの初期認証のID管理業務が認証局へ集中
	- e.g. GPID (Grid Pack ID) の登録業務をNII GOCが負担
- 目標: Shibbolethで連携したポータル間でのシングルサンオ ンを実現
	- 効果: 各情報基盤センターが発行した共同利用IDで連携するUMSにシ ングルサンオン可能
	- 付帯効果: MICSプロファイルで業務運用されるグリッド認証局 (に付 随するShibboleth SP) と連携し、証明書発行業務の完全なオンラン 化

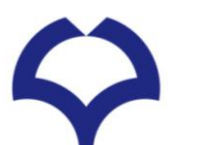

# Non-Shibbolized NAREGI

Portal

 $\mathcal{F}$ 

LN

CA

RA

1

License ID

**UMS** 

3

2

VOMS

DN

**MyProxy** 

**GridVM** 

IS  $\leftarrow$  5  $\rightarrow$  SS

DN+VO

VO

DN:LN

DN+VO

VO:DN

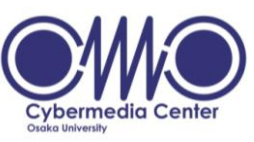

- ① 別途、ソーシャルフローを介してLicense IDを入手しておく
- ② License IDを入力しUMSへグリッド・ユー ザ証明書を払い出す
	- ユーザ証明書は、このとき入力するパスフレー ズによって暗号化される
- ③ UMSにてvoms-myproxy-initコマンドを 実行し、プロキシ証明書を払い出す
	- ユーザ証明書を復号化するためのパスフレーズ を入力する
	- プロキシ証明書を別のパスフレーズによって暗 号化する
- ④ プロキシ証明書を委譲するために、パスフ レーズを入力する
- ⑤ プロキシ証明書に記載されたVOとDNに マッチするGridVMへのジョブ投入が可能 となる

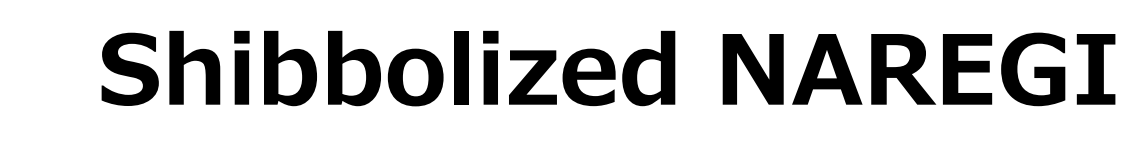

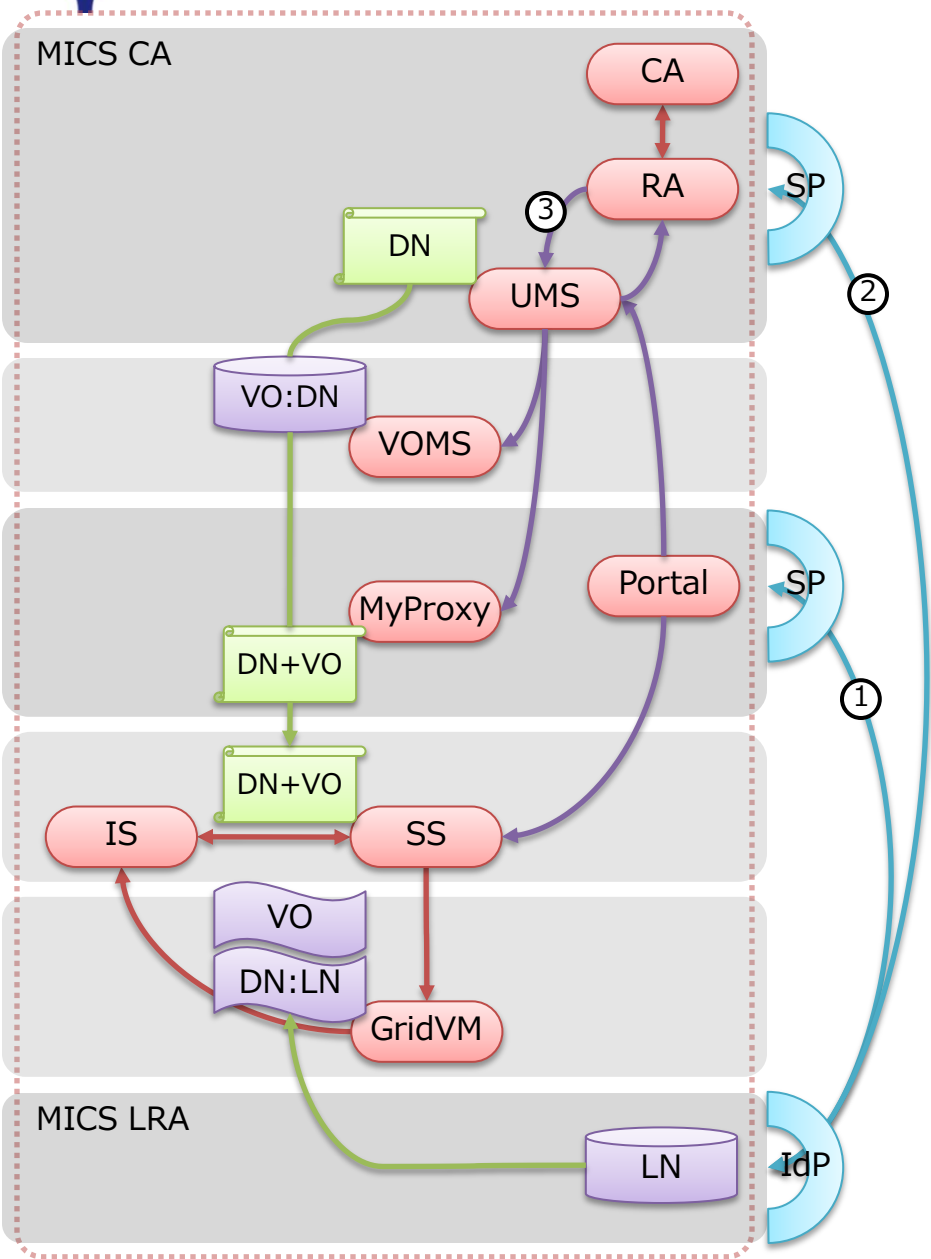

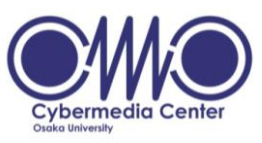

- ① ShibbolethフェデレーションされたIDに よってポータルへログンする
	- IDはMICSプロフゔルに基づくLRA業務規定 に従って発行されているものとする
	- 規定に従うIDか否かはSAML (Security Assertion Markup Language) 属性情報に よって伝達する
- ② Shibboleth SSOによって認証されたRAに てグリッド・ユーザ証明書を発行する
- 3 MICSプロファイルで業務運用することに よって、License IDの受け渡しに際する ソーシャルフローを介することなくユーザ 証明書の発行が可能になる

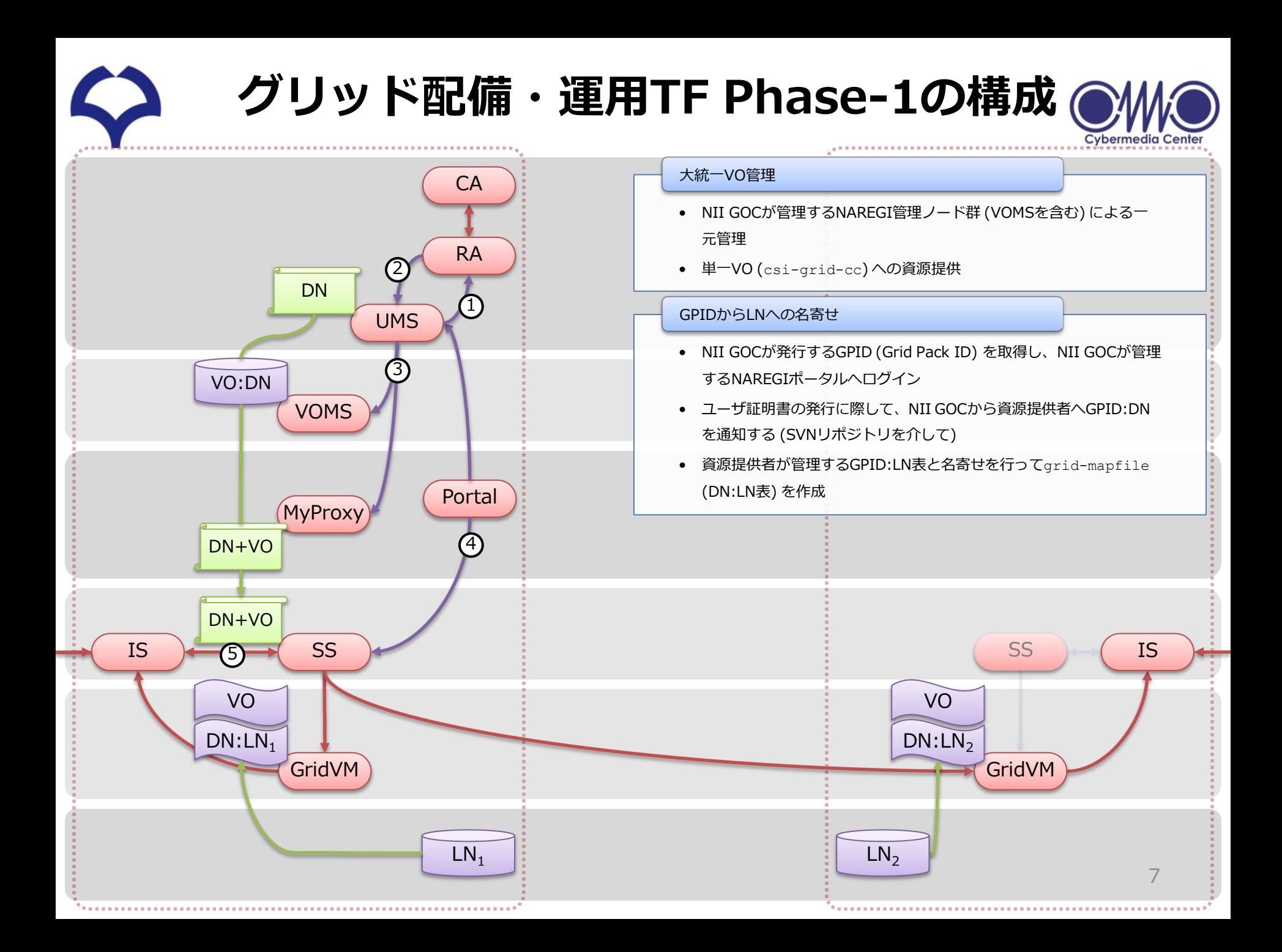

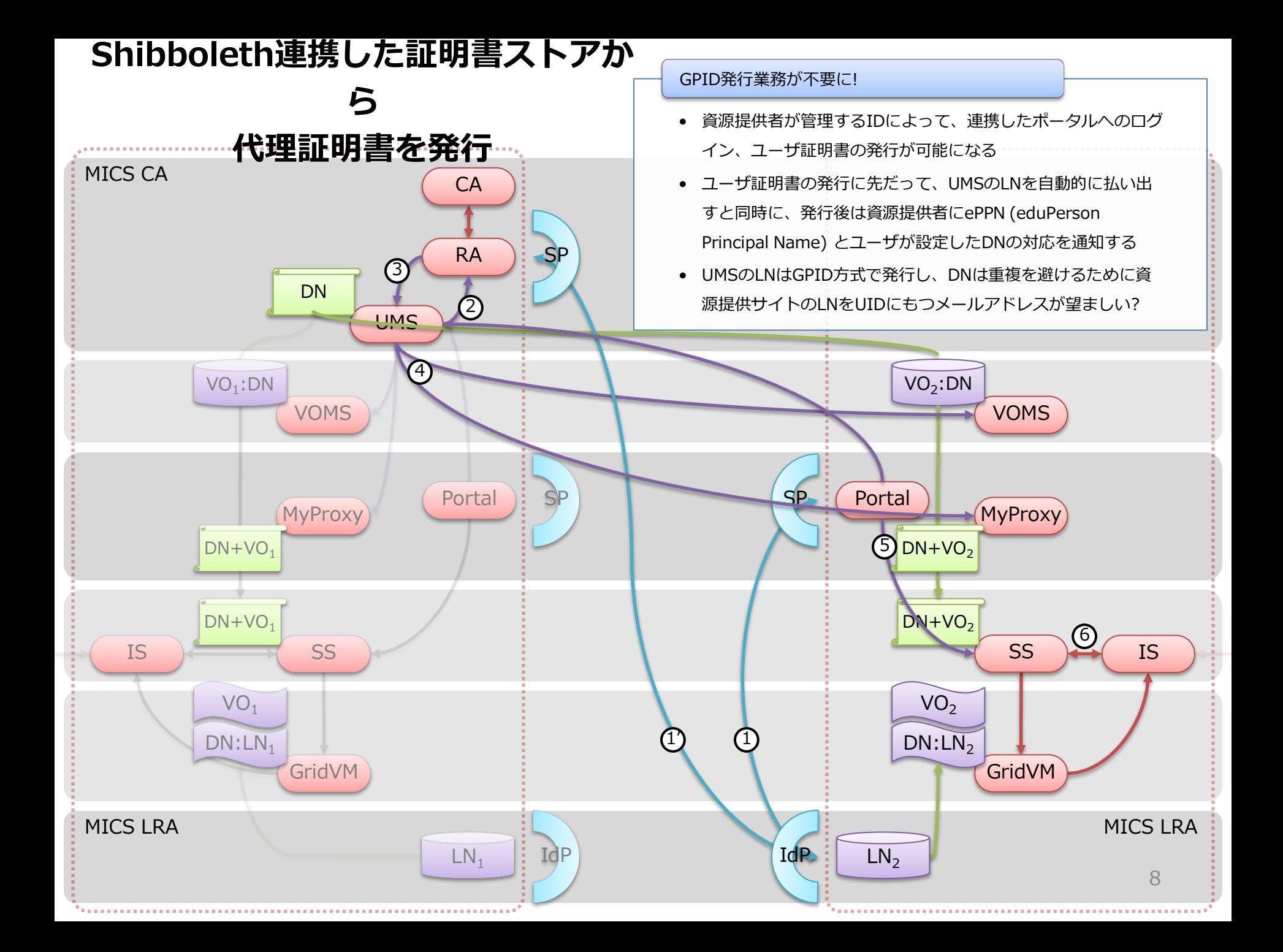

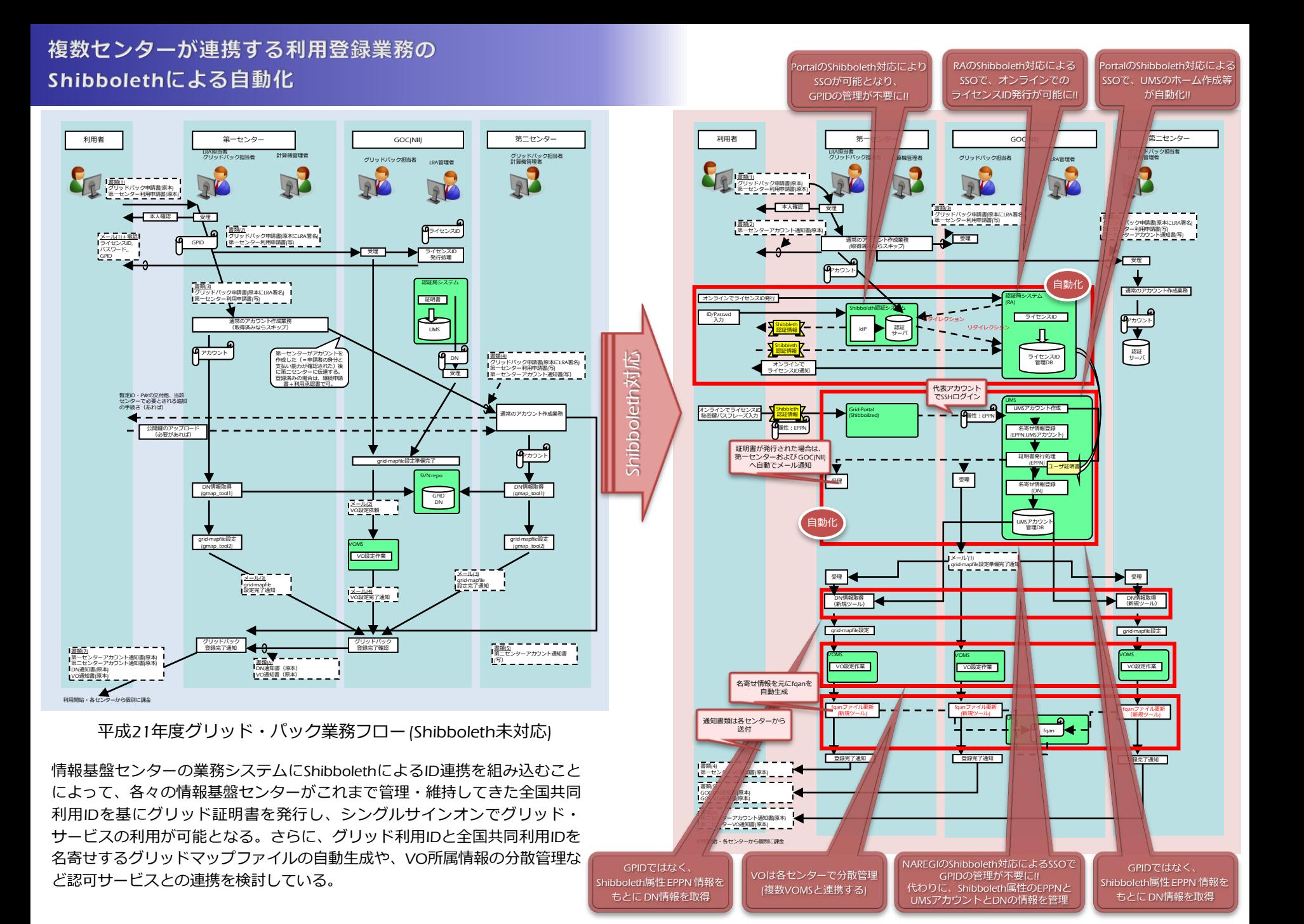

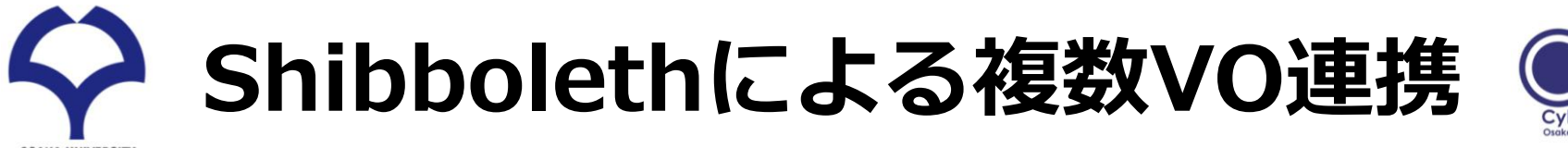

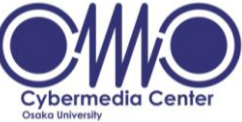

- 課題: VO管理がどんぶり
	- VOMS (Virtual Organization Management Server by gLite)
		- DNがどのVOに所属しているかを管理しているが、これまで積極的に活用され ていない・・・
	- voms-myproxy-init at UMS (User Management Server)
		- VO名を拡張領域に格納した代理証明書を発行
	- 計算機資源 (GridVM)
		- 認可はVO単位で行われている
			- GACL: Grid Access Control Listでの認可をLRPS-ISを介してSSへ通知
		- DNとLNの対応は/etc/grid-securityt/grid-mapfileで管理されている – DNがどのVOに所属しているかは関知していない
- 目標: 資源提供に際する認可 (課金) をVO単位で行い、VOの構成メ ンバー管理をVO管理者に委譲する
	- UMSにおけるVOMS構成情報: /opt/glite/etc/vomses, \${HOME}/.glite/vomsesを分散管理する手法を提案する

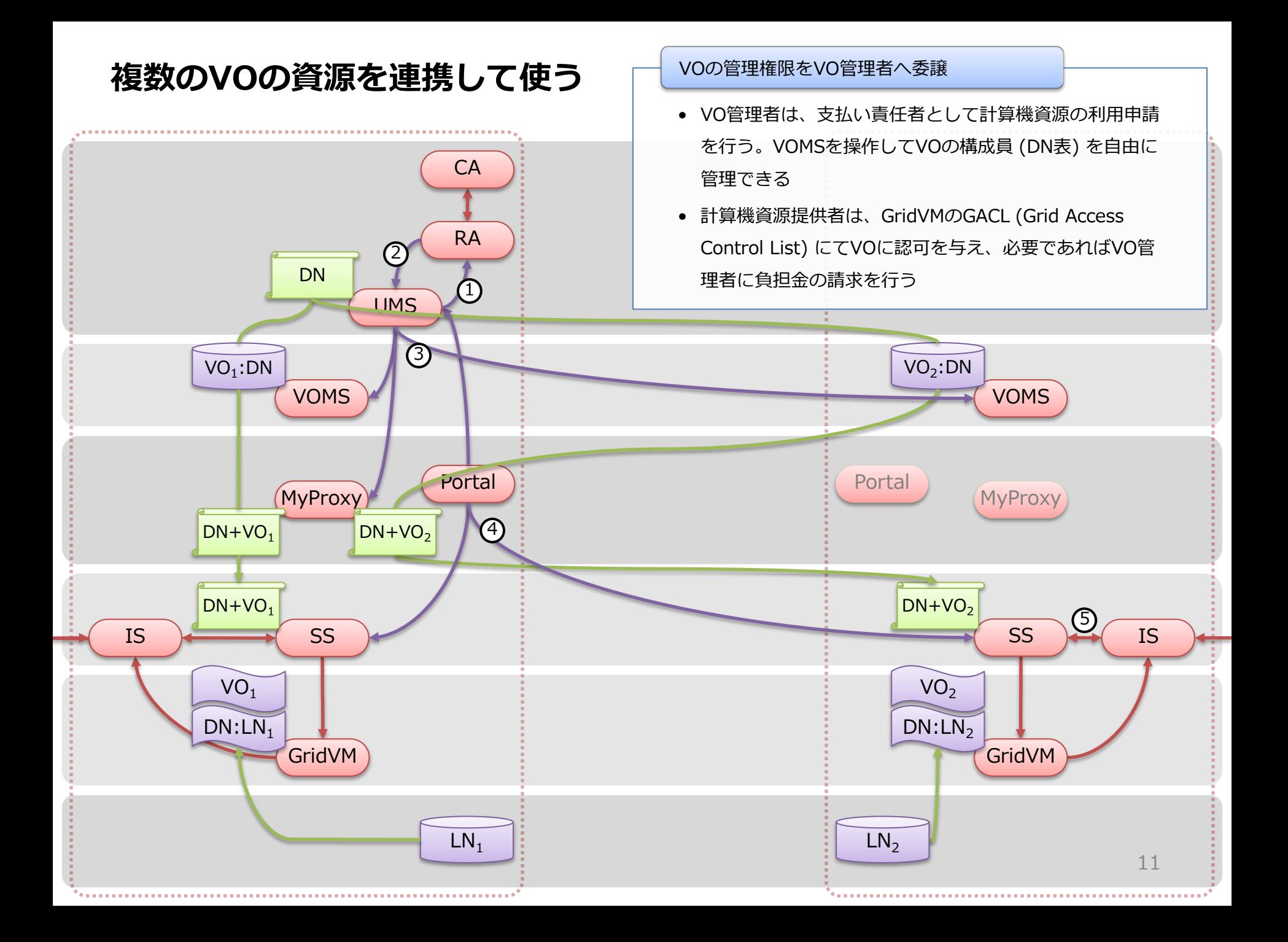

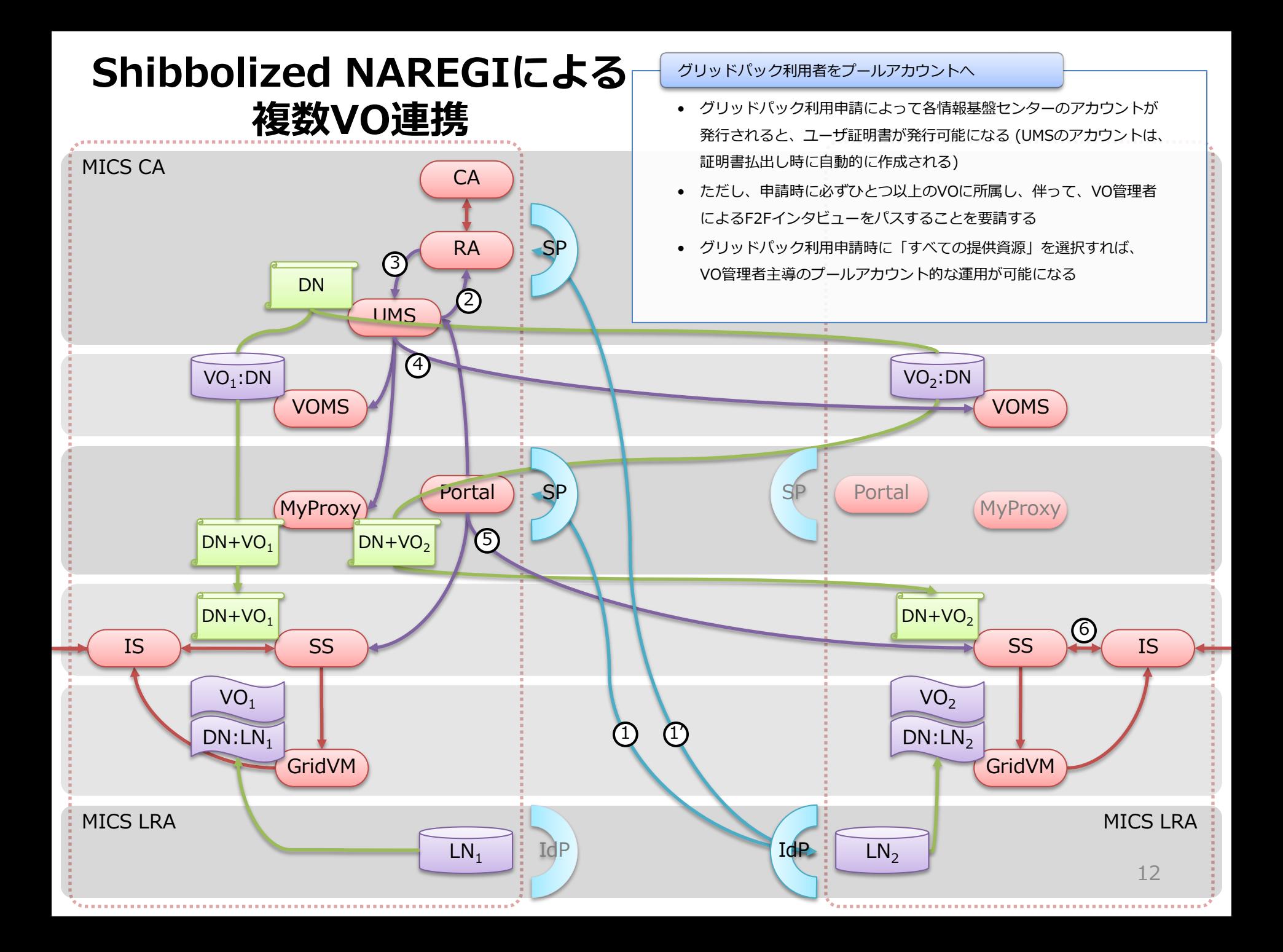

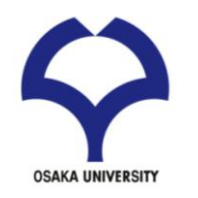

平成22年度の事業計画

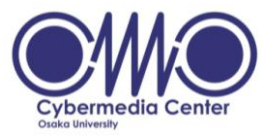

- IDフェデレーションによるグリッド認証基盤の普及
	- Phase-1: MICSプロファイル対応の阪大グリッド認証局 (Semi-Production Level) による試験的な配備・運用によるフィージビリ・ ティスタディ (6月〜7月)
		- 連携予定機関: 九大、東工大、東北大、京大
		- サービス展開: GSI (Globus Security Infrastructure) 認証による GSI-SSH (対話型処理), Gfarm (ストレージ共有)、GRAM (ジョブ実行)

Phase-2: NIIグリッド認証局 (Production Level) と学術認証フェデ

レーション "GakuNin" と連携した本格的な配備・運用

■グリッドIDフェデレーションの業務化を視野に!!

### Global Storage Sharing with 2005年の試案 NFSv4

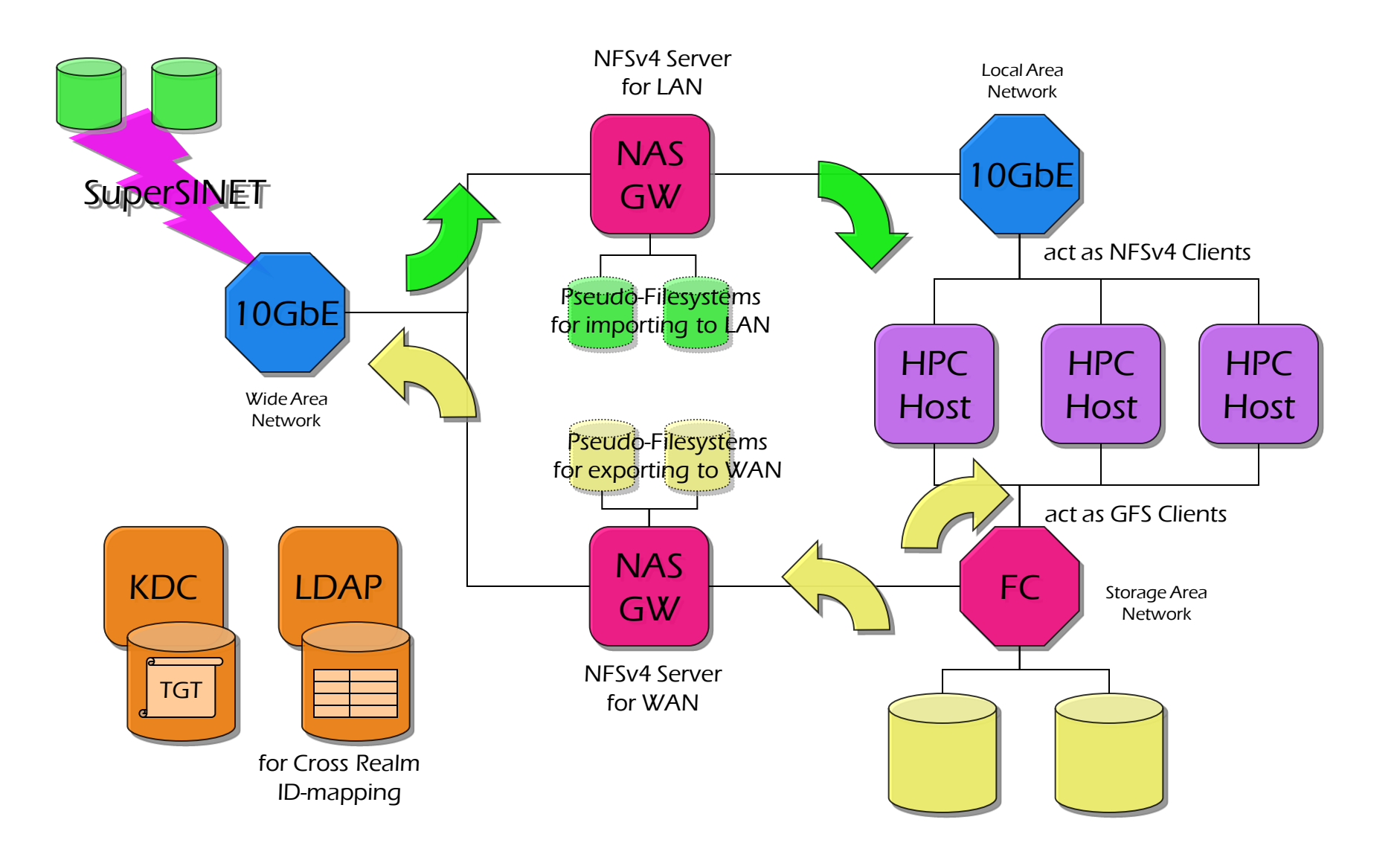

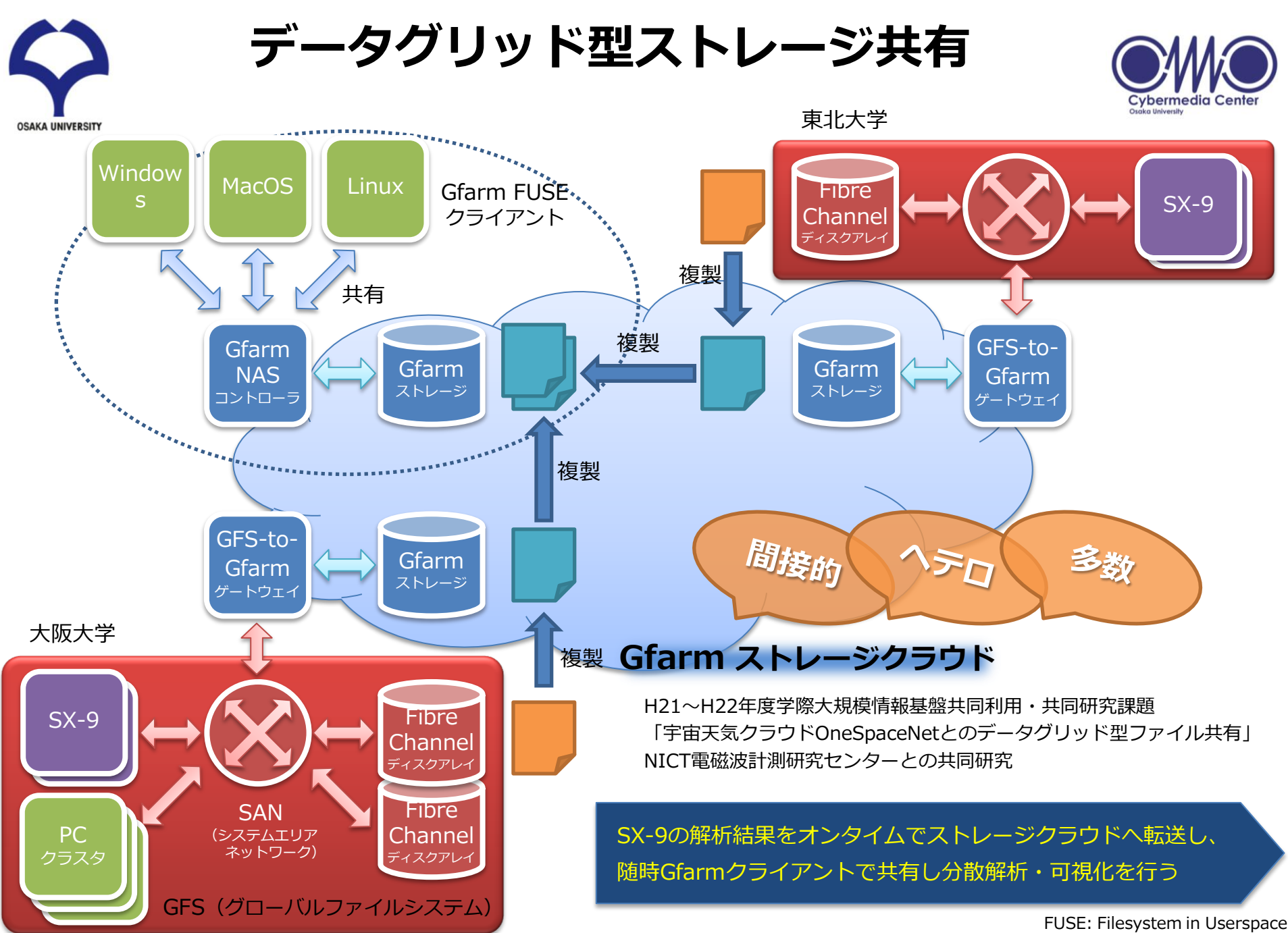

NAS: Network-Attached Storage

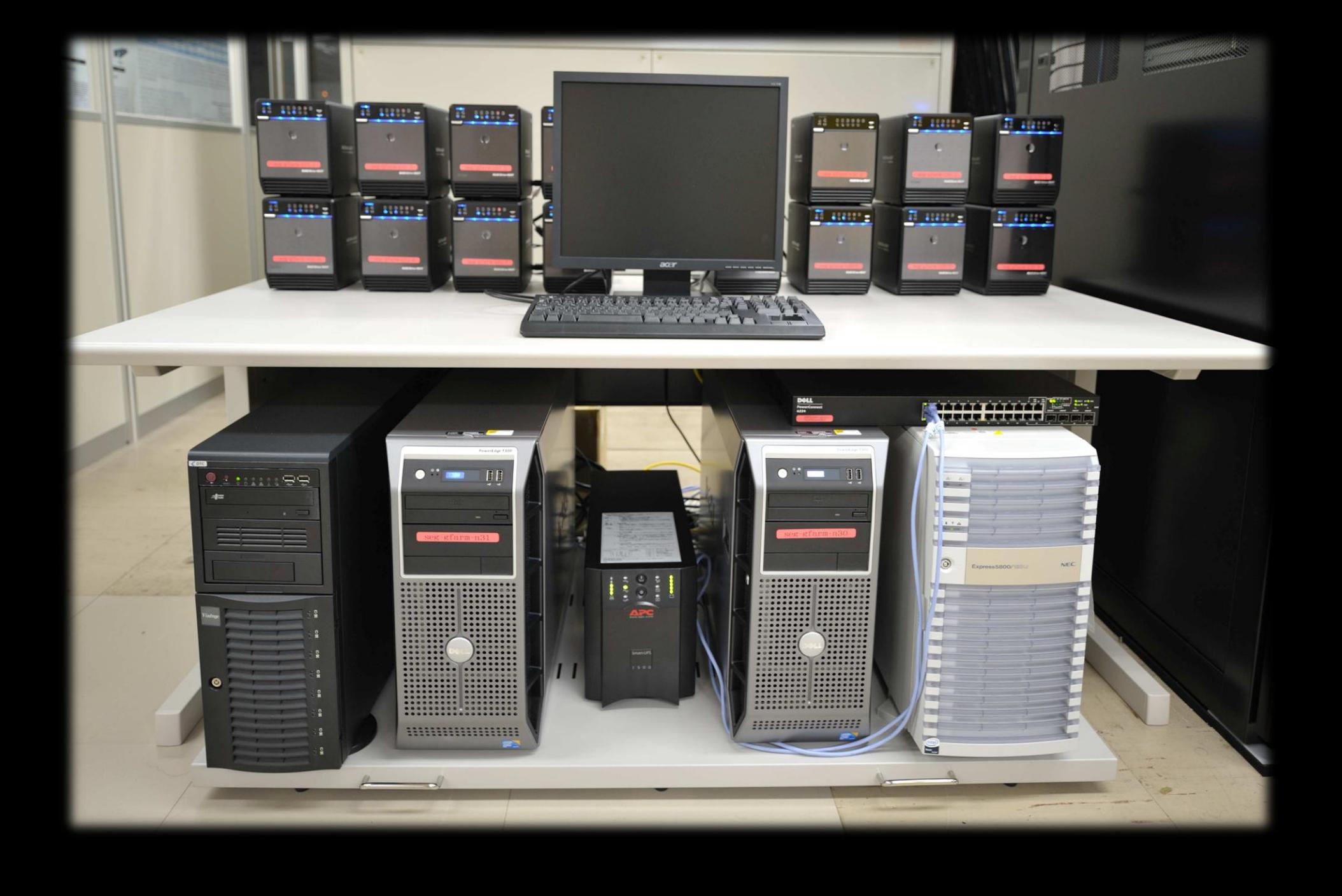

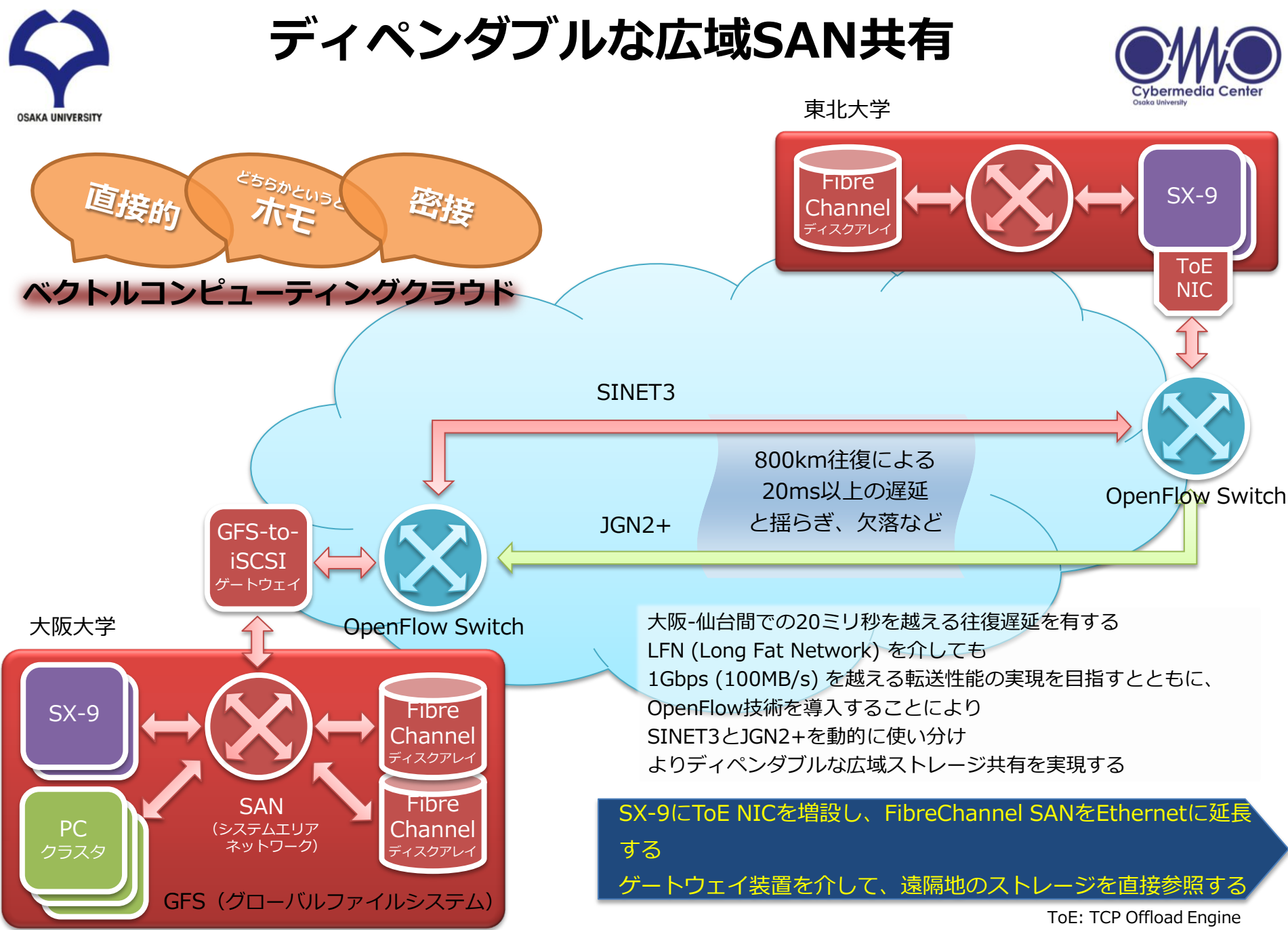

NIC: Network Interface Card

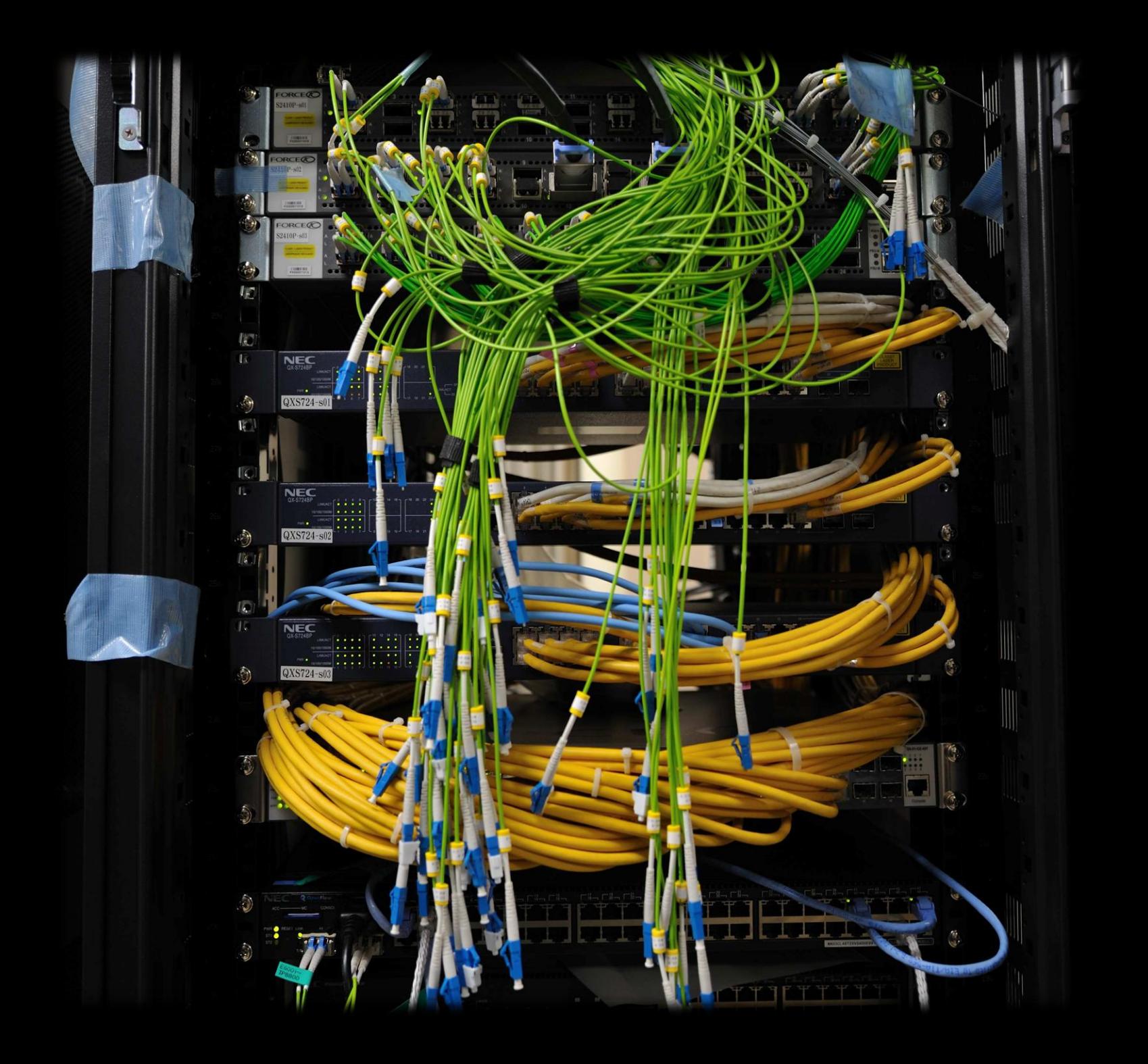

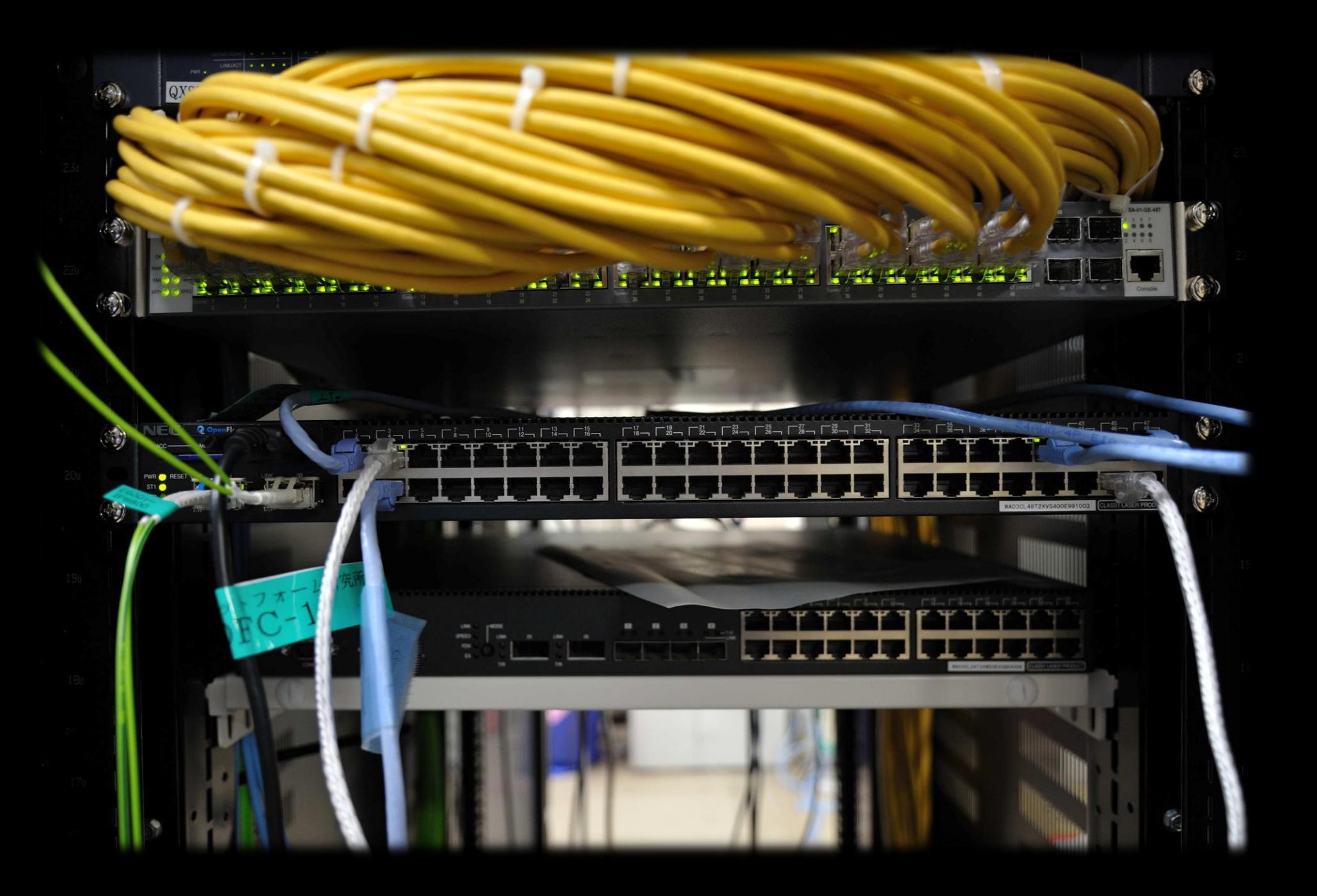